# **■ Où trouver le Travail à Faire**

翻

## **1 - Dans le Cahier de Textes (principalement là)**

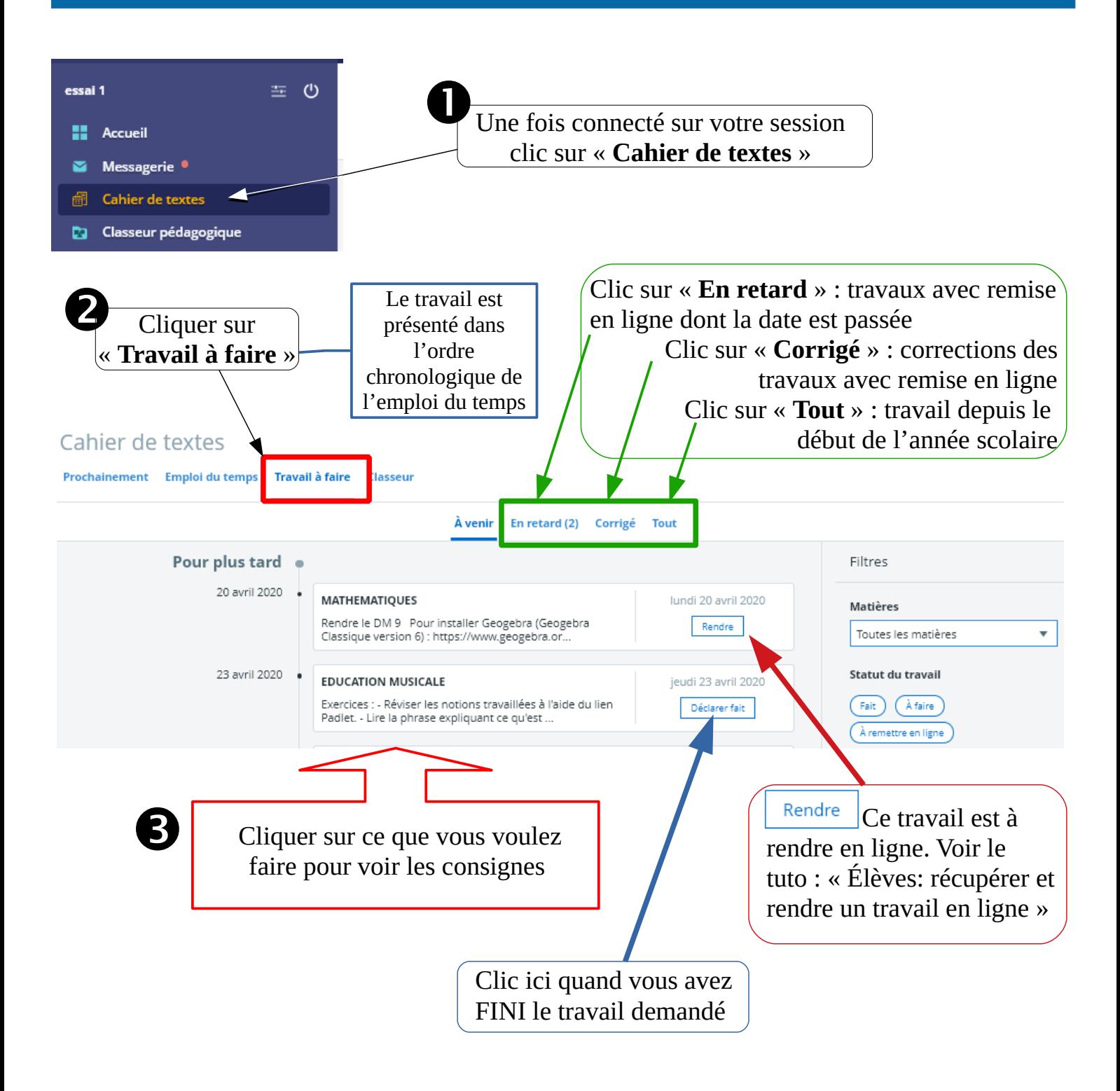

#### **2 - Dans la messagerie**

Voir le tutoriel (l'aide en ligne) : Utilisation de la messagerie (sur la page d'accueil de l'ENT ou en passant par le menu : clic « Informations Pratiques » puis clic sur « Tutoriels »)

## **3 - Dans l'espace classe**

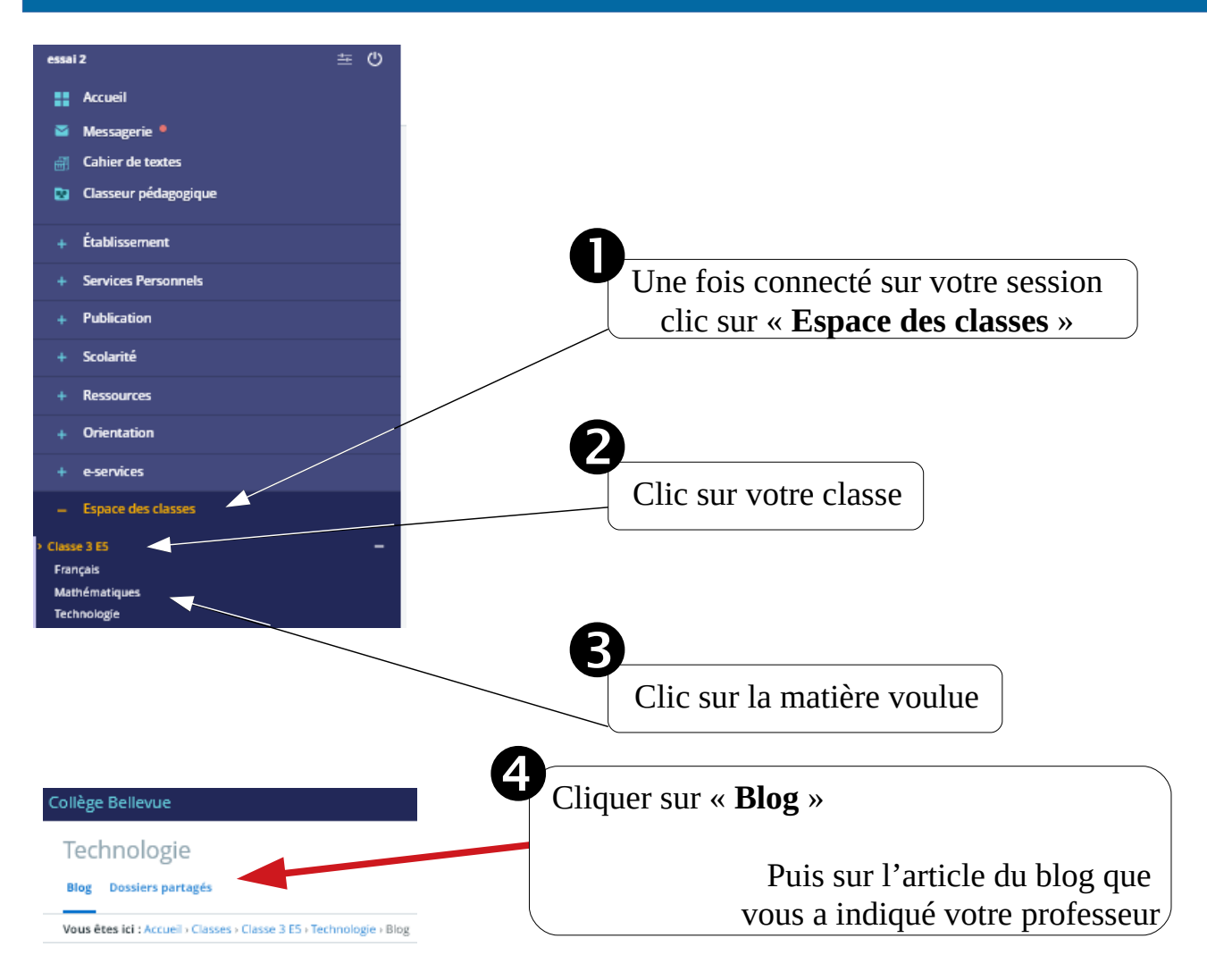

#### **4 - Dans le classeur pédagogique**

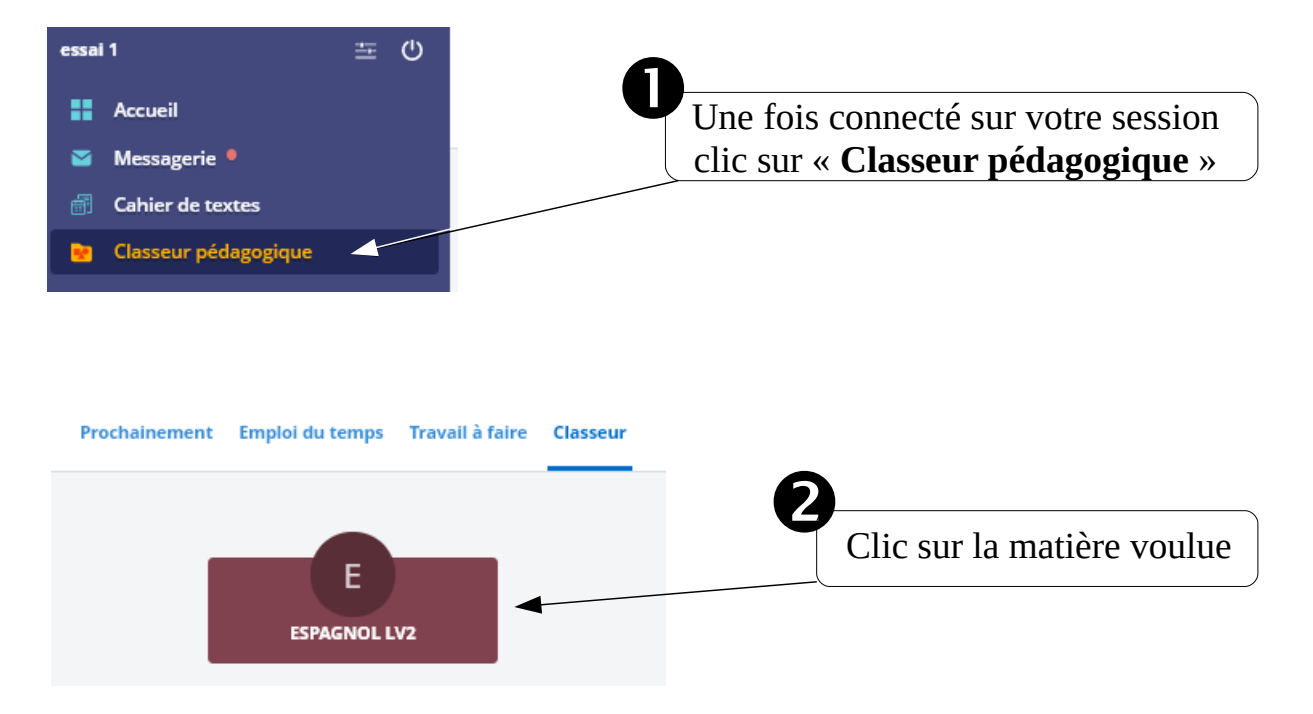

ou-trouver-travail-a-faire.odt **Henri DEBRUSSE**